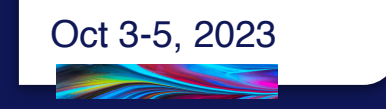

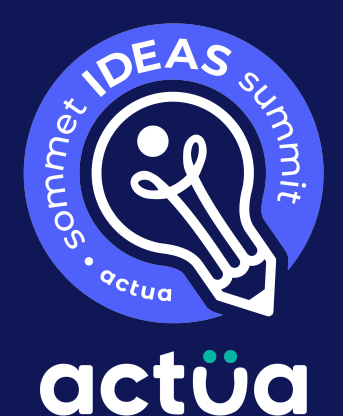

### Teaching with Twine

Presented by: Chris Kerslake & Eva Yap Simon Fraser University (SFU)

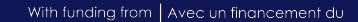

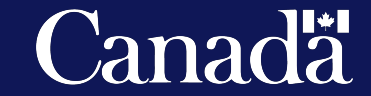

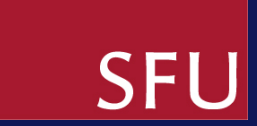

### **Introductions**

### I'm Chris and this is Eva... **SFU's Faculty of Applied Science Outreach Unit**

Today's materials are here: https://sciencealive.ca/teaching-with-twine

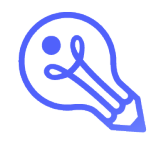

### **About Chris…**

- •PhD student at SFU (Educ)
- •BSc (CS) and MA (Educ)
- •Teacher (after-school)
- •Instructor (SFU, Educ)

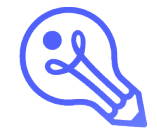

# **What will be covered today**

- •What is Twine
- •Twine examples
- •Twine lesson
- •Twine in the classroom

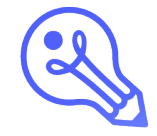

# **What is Twine?**

- •*A simplified HTML editor.*
- •*Great for interactive-fiction, chooseyour-own-adventures.*
- •*Capable of JavaScript, HTML, & CSS (all optional).*

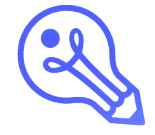

# **Student-Teacher Twine Examples**

### •*Case File XY*

• *Creating a genetics who-done-it.*

### •*Fur Trade*

• *Creating stories about fur trading from settler and indigenous perspectives.*

### •*Love Letters to Myself*

• *Reframing negative social-emotional thoughts.*

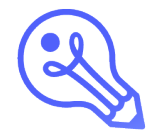

# **Twine URL**

### https://twinery.org

#### Twine is an open-source tool for telling interactive, nonlinear stories.

You don't need to write any code to create a simple story with Twine, but you can extend your stories with variables, conditional logic, images, CSS, and JavaScript when you're readv.

Twine publishes directly to HTML, so you can post your work nearly anywhere. Anything you create with it is completely free to use any way you like, including for commercial purposes.

 $\bigcup$  Download desktop app

**Jhm** Use in your browser

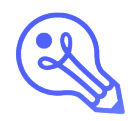

## **Twine online or on device?**

- •*Web or Desktop Application?*
	- •*Teacher: Desktop for importing*
	- •*Student: Web or desktop.*

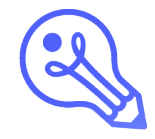

### **Interactive Fiction with Twine**

*You are in an open field west of a big white house with a boarded front door. There is a small mailbox here.*

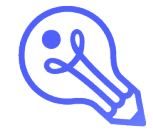

# **Let's create "A simple story".**

### •**Our simple story…**

- *Create two rooms room 1 & room 2*
- *Find the yellow key in room 2.*
- *Story ends when we find the key.*
- •**Publish and play.**

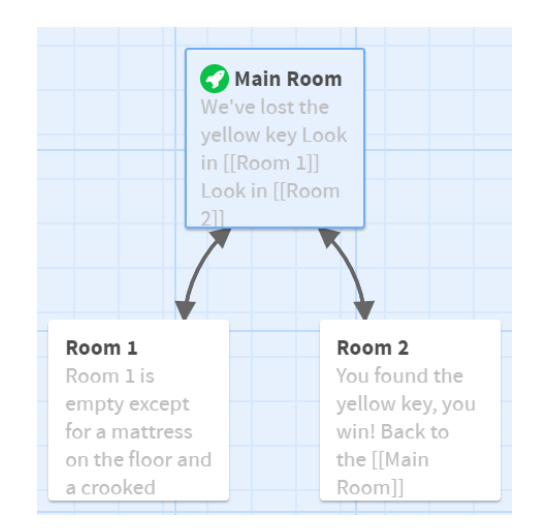

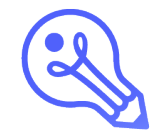

# **How would you use Twine?**

## **Brainstorming:**

- •Reflect on your classroom.
- •Consider where Twine might fit.
- •Put in chat.

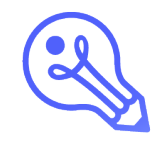

## **Twine In the Classroom**

- •Plan first.
- •Grade on the subject.
- •Encourage student exploration.

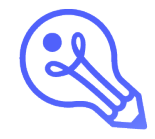

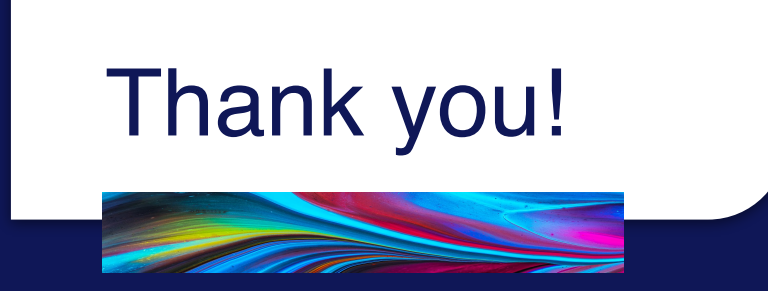

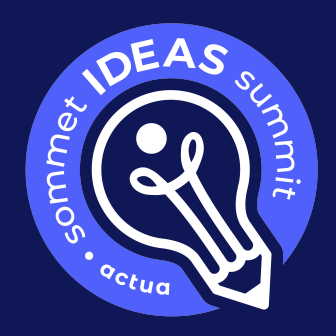

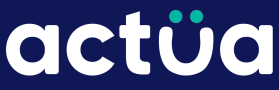

### **Feedback, Materials & Support:** <https://sciencealive.ca/teaching-with-twine>

### **Eva Yap** (sacoord@sfu.ca) **Chris Kerslake** (chris.kerslake@sfu.ca)

With funding from I Avec un financement du

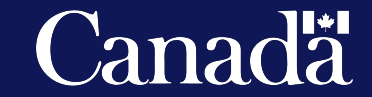

#IDEASxActua